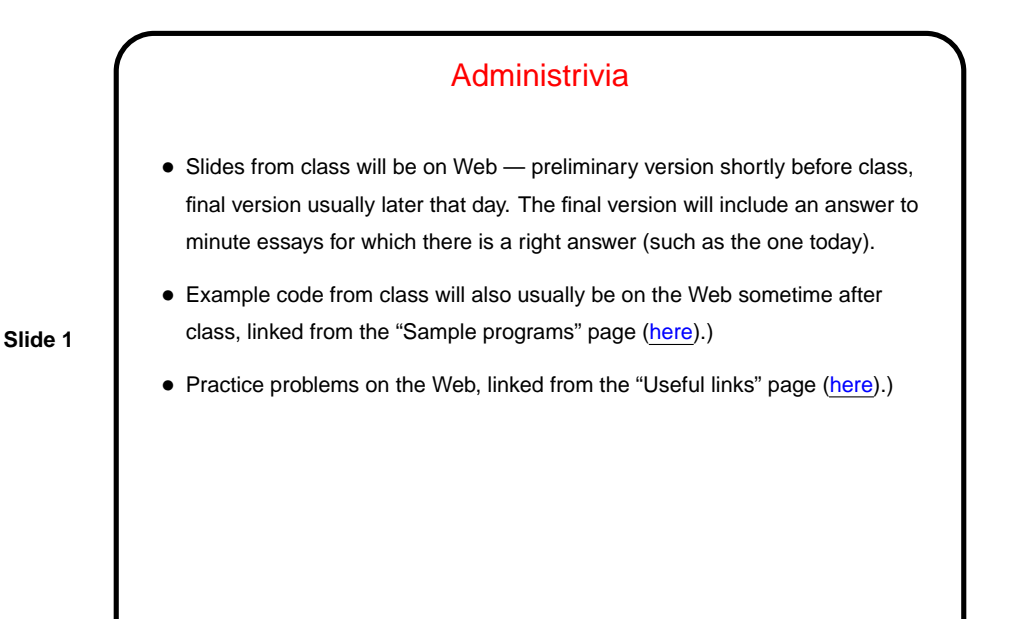

Minute Essay From Last Lecture • (Review question from last time's notes.) • Would it be better to store one point and width/length for a rectangle, or four points? Why? • Should you store additional information such as area?

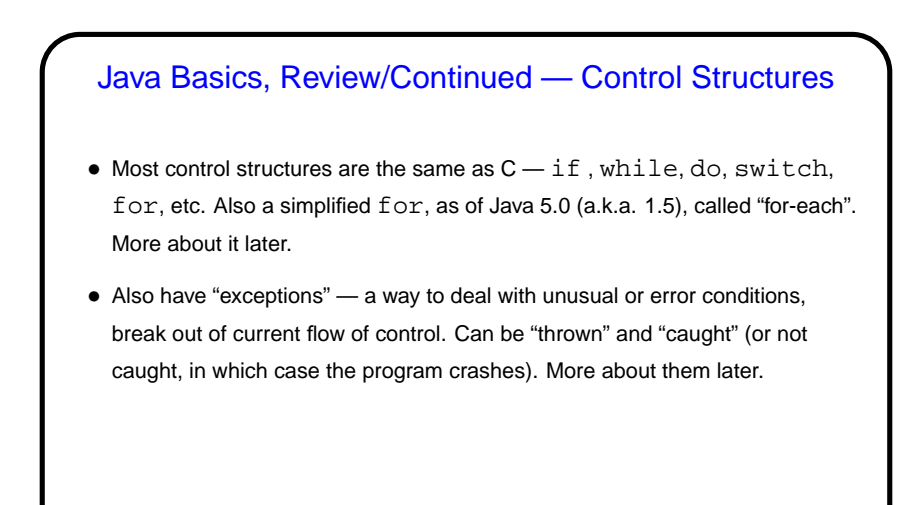

## Packages and Importing • Packages are simply a way of grouping related code and providing restricted scope for class names. Package names are (somewhat) hierarchical, with levels separated by dots — look at Java library API for examples. • For classes in java. lang and current package reference using the class name only (e.g., System). For other classes, can use full name (e.g., java.util.Vector), or use import. (import looks like #include, but works differently.)

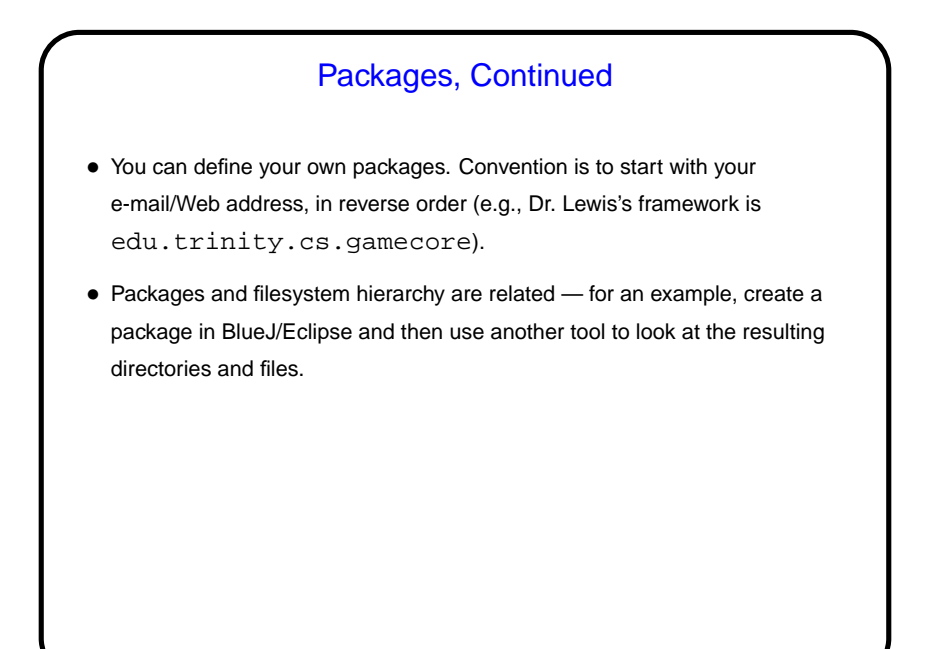

**Slide 6**

## Another Example • Let's start sketching another example — Account class representing bank accounts. • What variables seem useful? what methods?

## UML Class Diagrams

• "Unified Modeling Language" — formal graphic representation of software analysis and design.

Many types of diagrams, some of which you'll probably encounter in other courses. Tools exist for drawing them, but worth noting that they were designed to be whiteboard-friendly.

**Slide 7**

- We will mainly use class diagrams:
	- **–** Box representing a class has name, attributes, operations.
	- **–** Different kinds of arrows showing relationships among classes and interfaces.

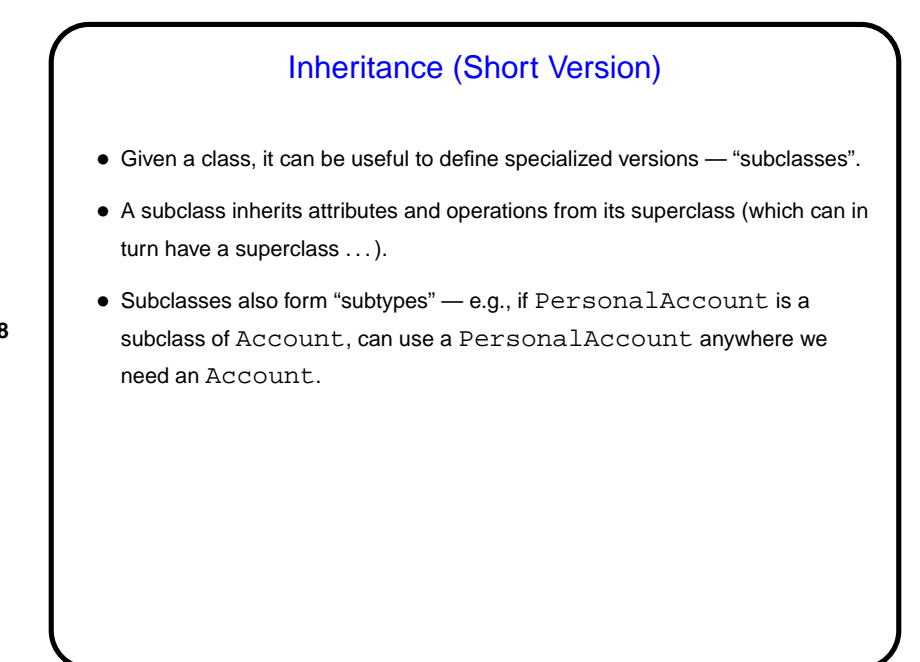

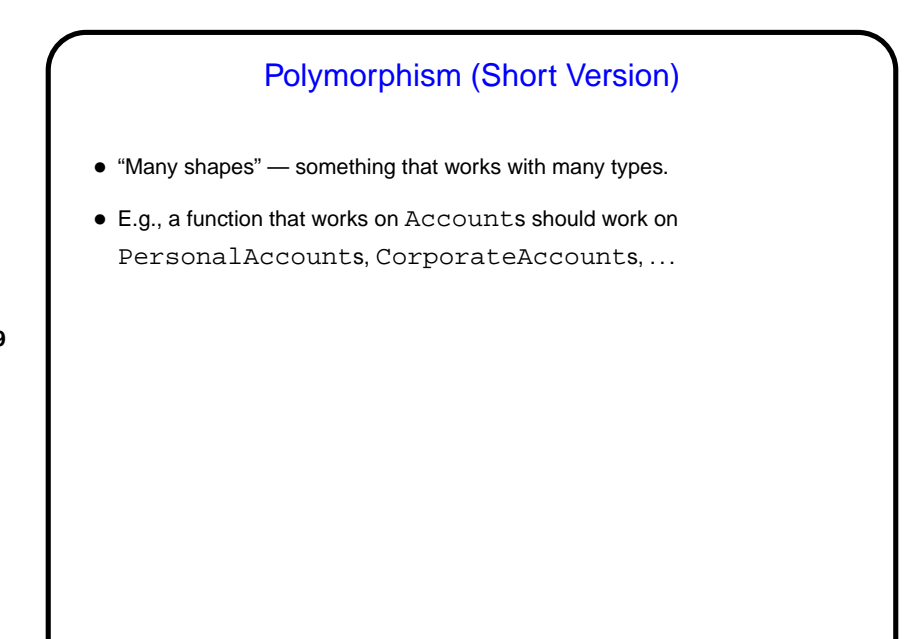

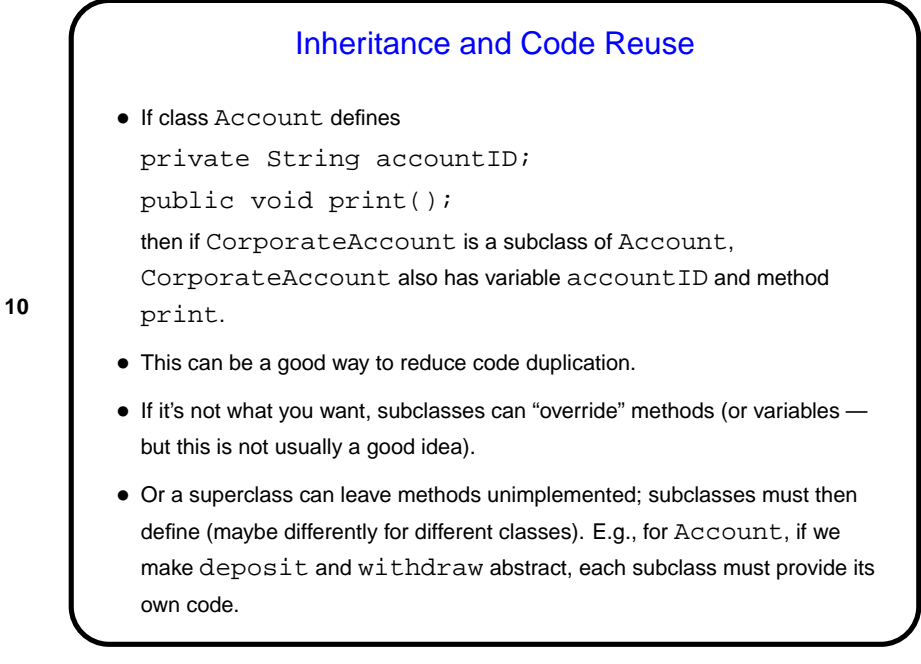

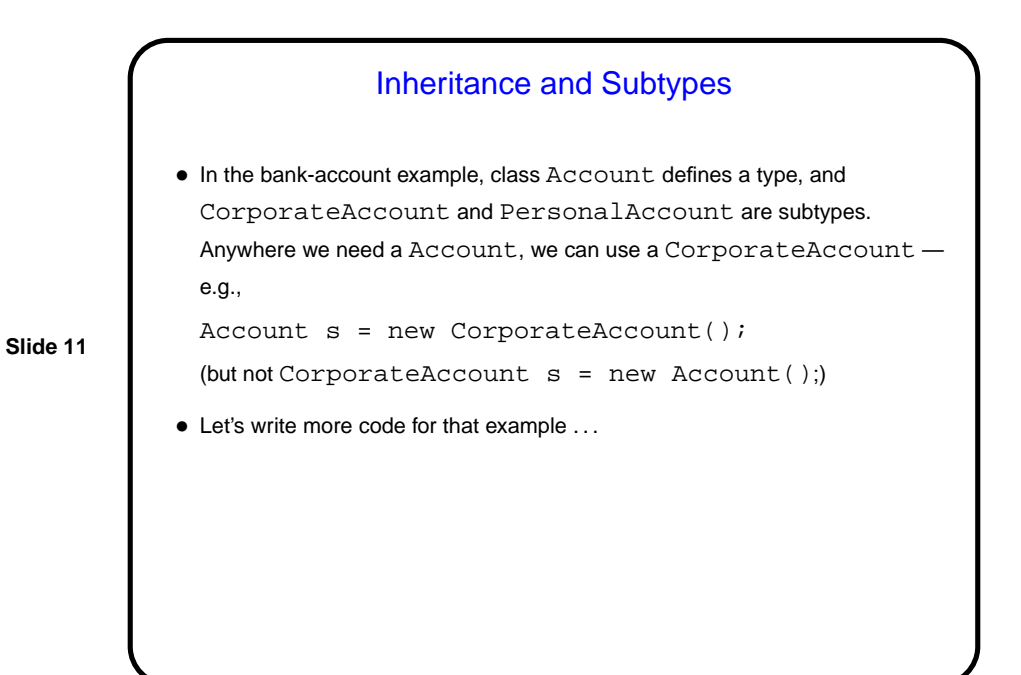

**Slide 12** Minute Essay • Sketch a method for the Account class that would allow you to pay interest — its name, parameters, possibly code . . .

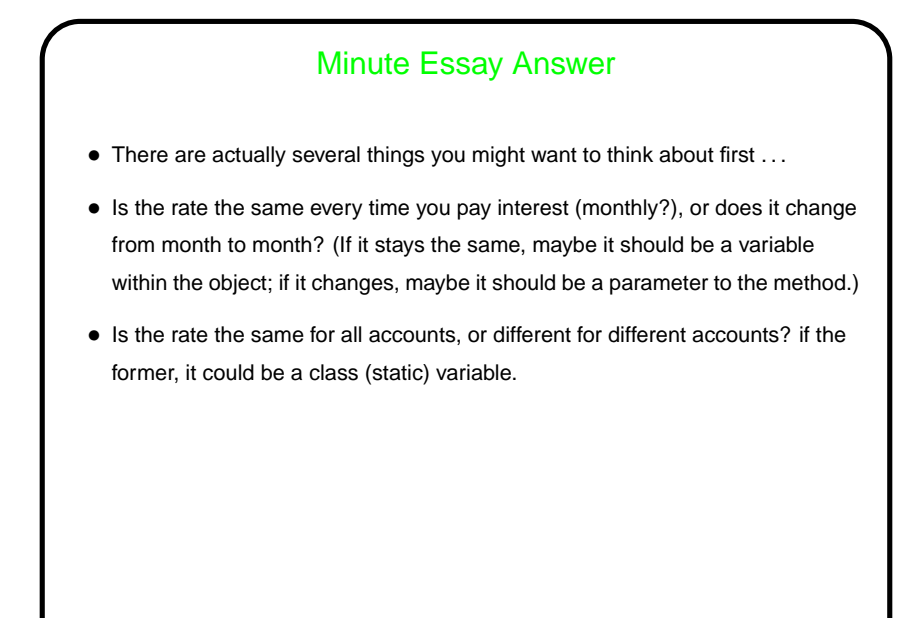